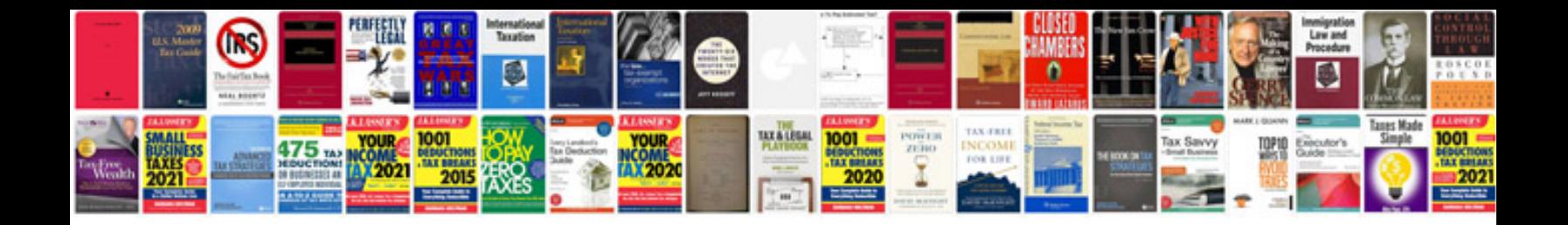

**Human resource information system project documentation**

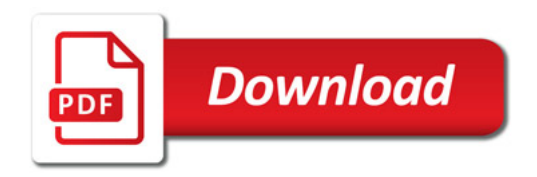

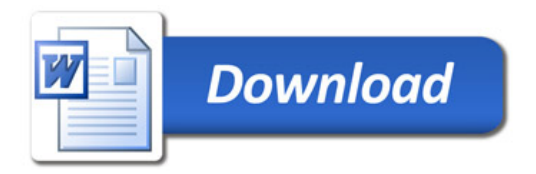